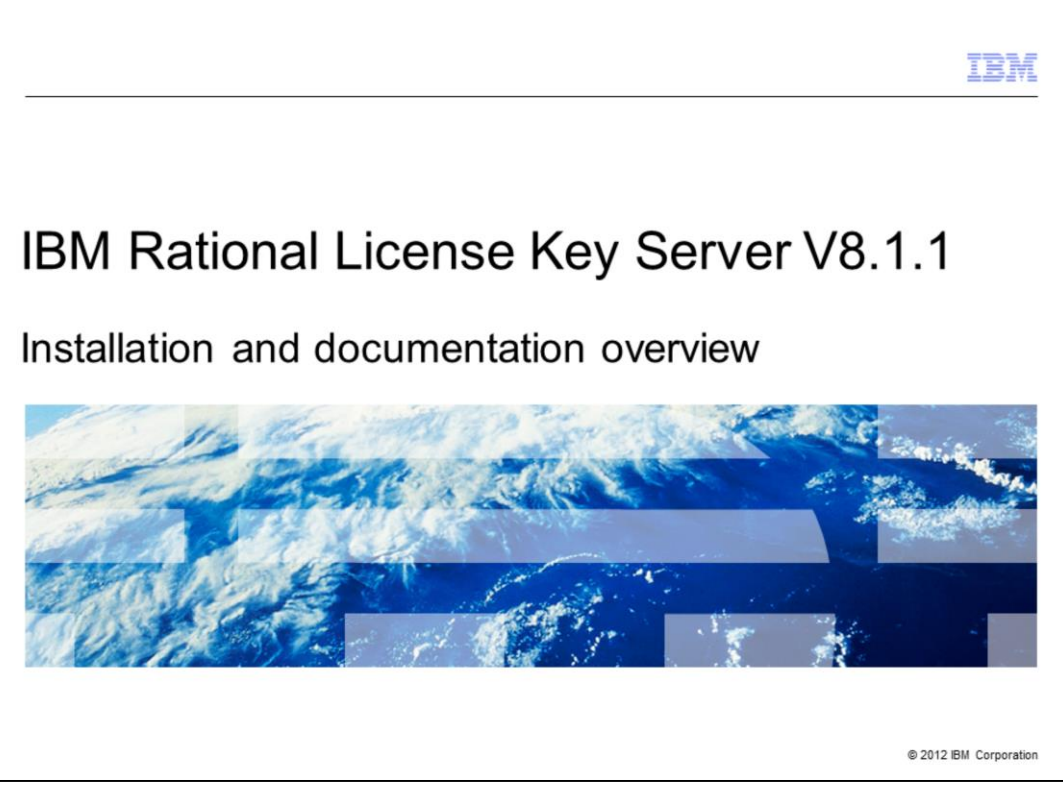

This is an overview of the installation and documentation for IBM Rational License Key Server V8.1.1.

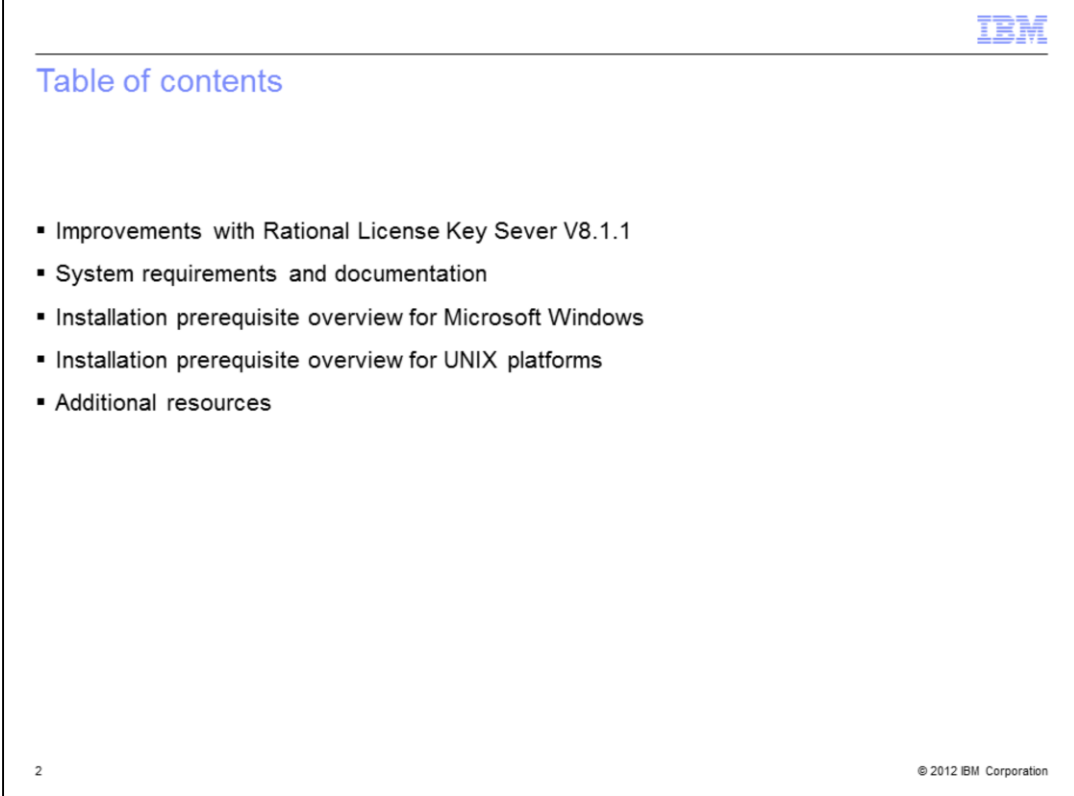

This presentation outlines some of the improvements introduced with V8.1.1 of the Rational License Key Server. The presentation also provides information on important product documentation, an overview of prerequisites for the Windows and UNIX installations, and links to additional resources.

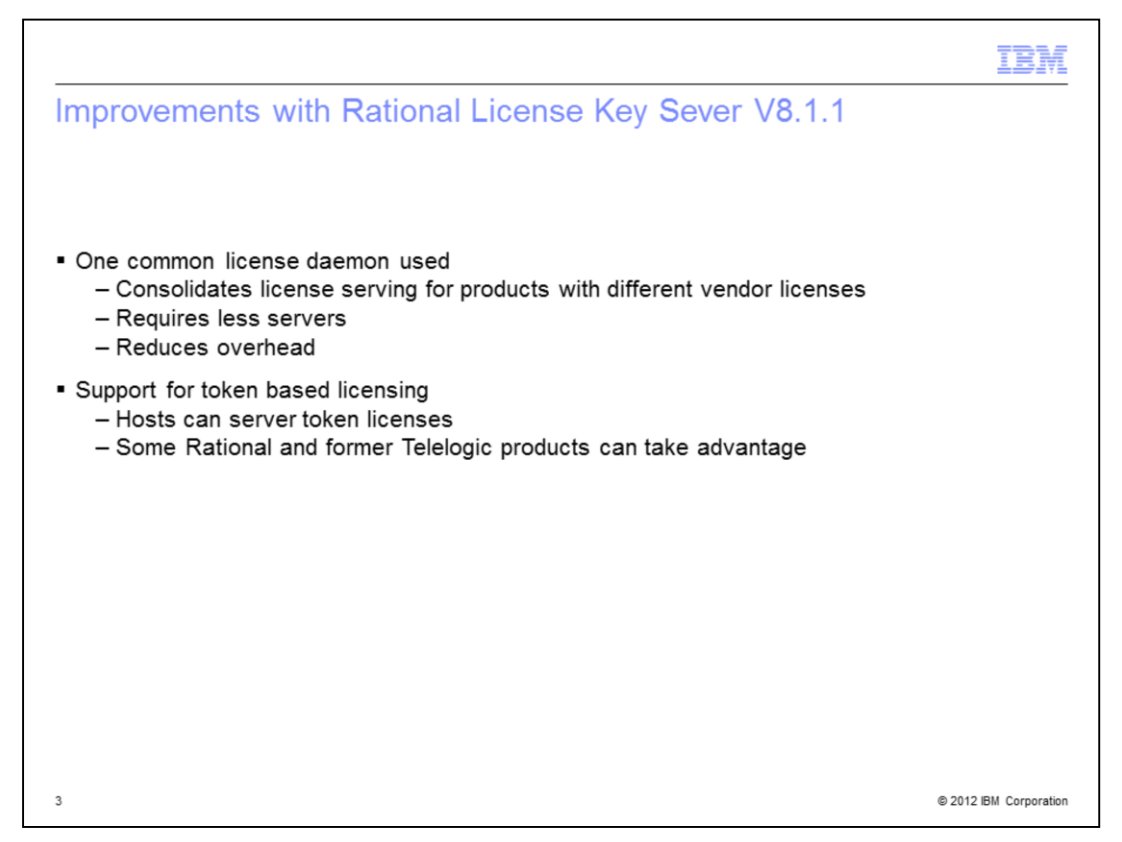

Starting in version 8.1.1, Rational License Key Server uses common vendor daemon technology. The specific vendor daemon used is "ibmratl". Using one daemon results in reduced overhead. In previous versions, you installed a license server for heritage Rational products and a Telelogic license server for heritage Telelogic products.

Rational License Key Server 8.1.1 adds support for token-based licensing for Rational products and former Telelogic products that can use that technology.

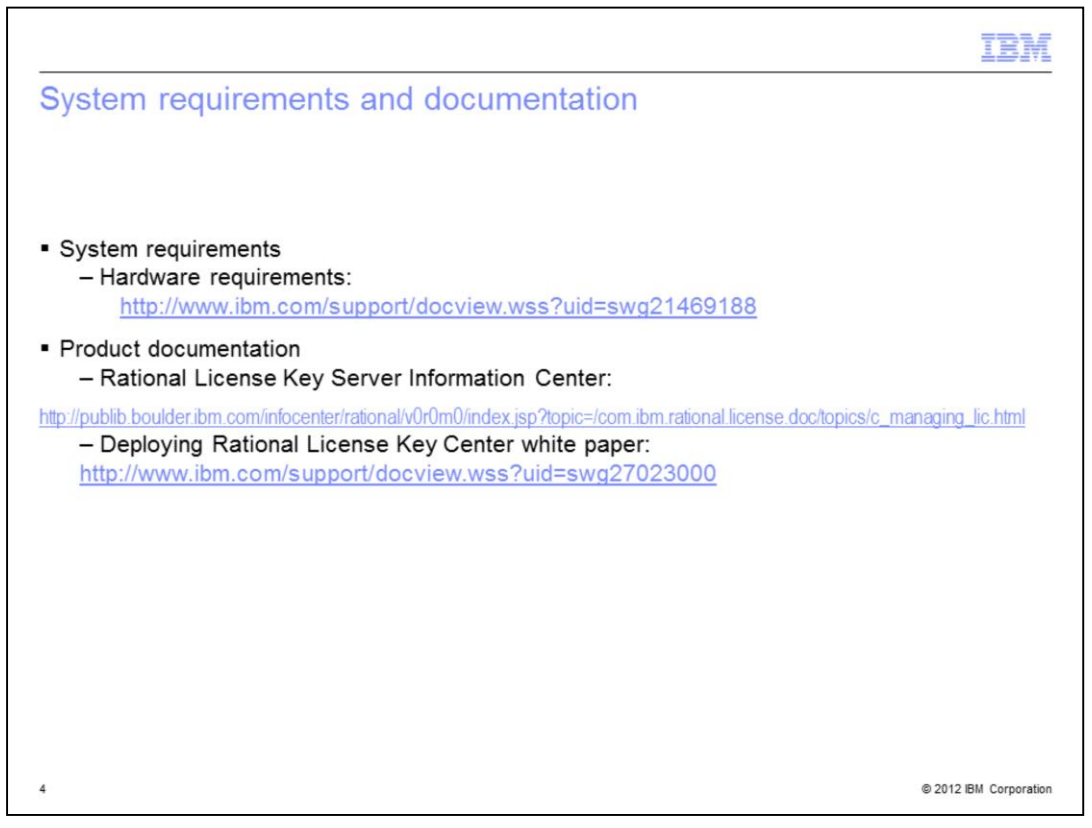

Before you install the Rational License Key Server, review the requirements and documentation. This slide links to the system requirements pages and the Rational License Key Server information center. There is also a white paper that provides guidance on effective server deployment.

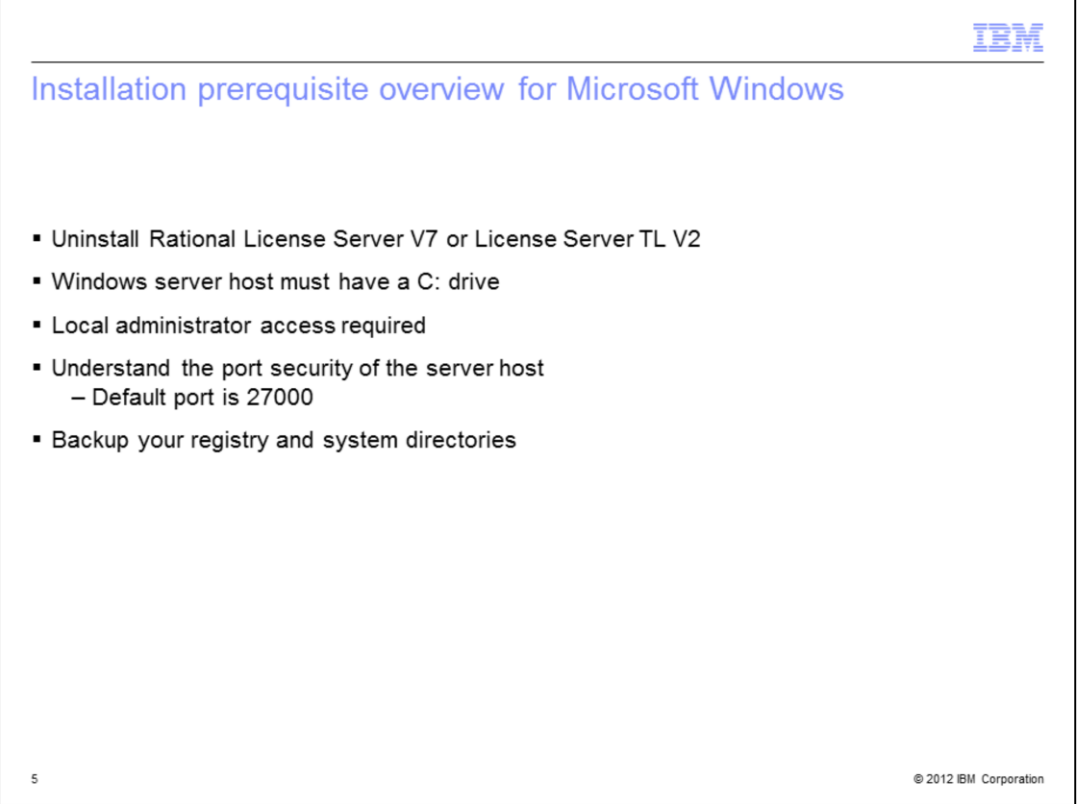

When installing on Windows platforms, be aware of these prerequisites. You must uninstall existing installations of Rational License Server V7 or Rational License Server for Telelogic V2. The server host must have a C: drive. You must perform the installation as a local administrator on the server host. You must understand if network security impacts port availability on the server host. The default TCP port for license server is 27000. Make sure you have a backup of your registry and system directories before installation.

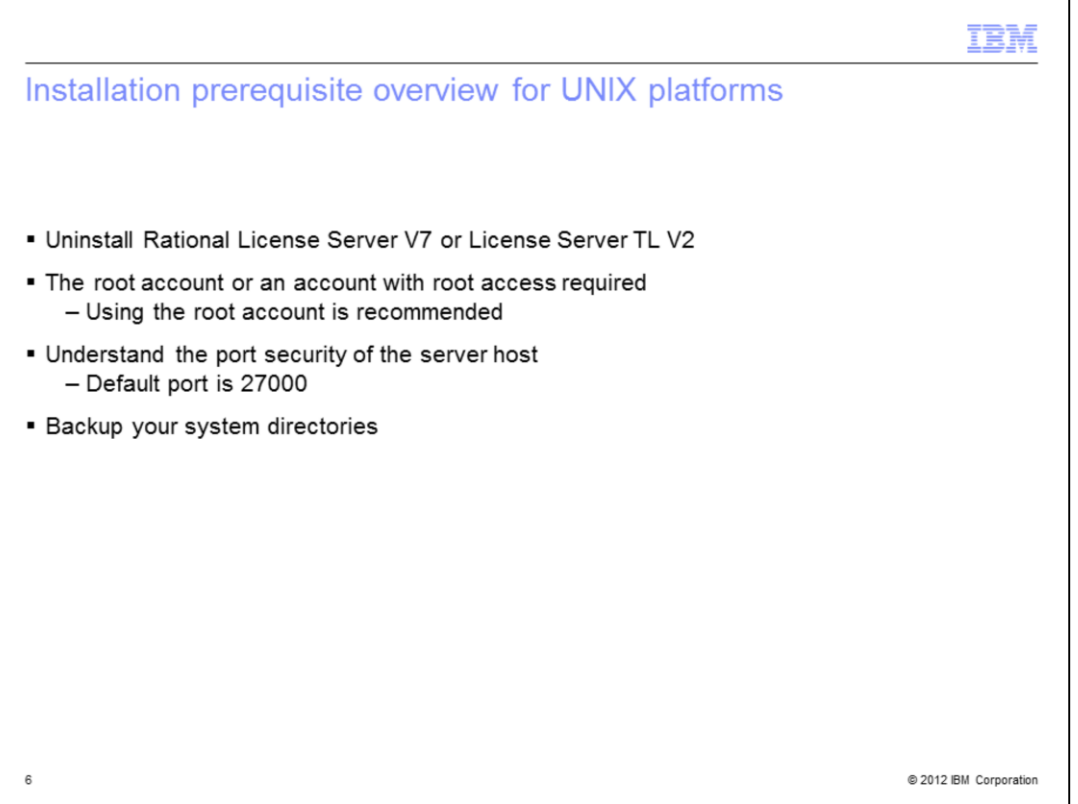

When installing on UNIX platforms, be aware of these prerequisites. You must uninstall existing installations of Rational License Server V7 or License Server for Telelogic V2. You must perform the installation as root or a user with root access. Using the root account is the preferred method. You must understand if network security impacts port availability on the server host. The default TCP port for license server is 27000. Make sure you have a backup of your system directories before installation.

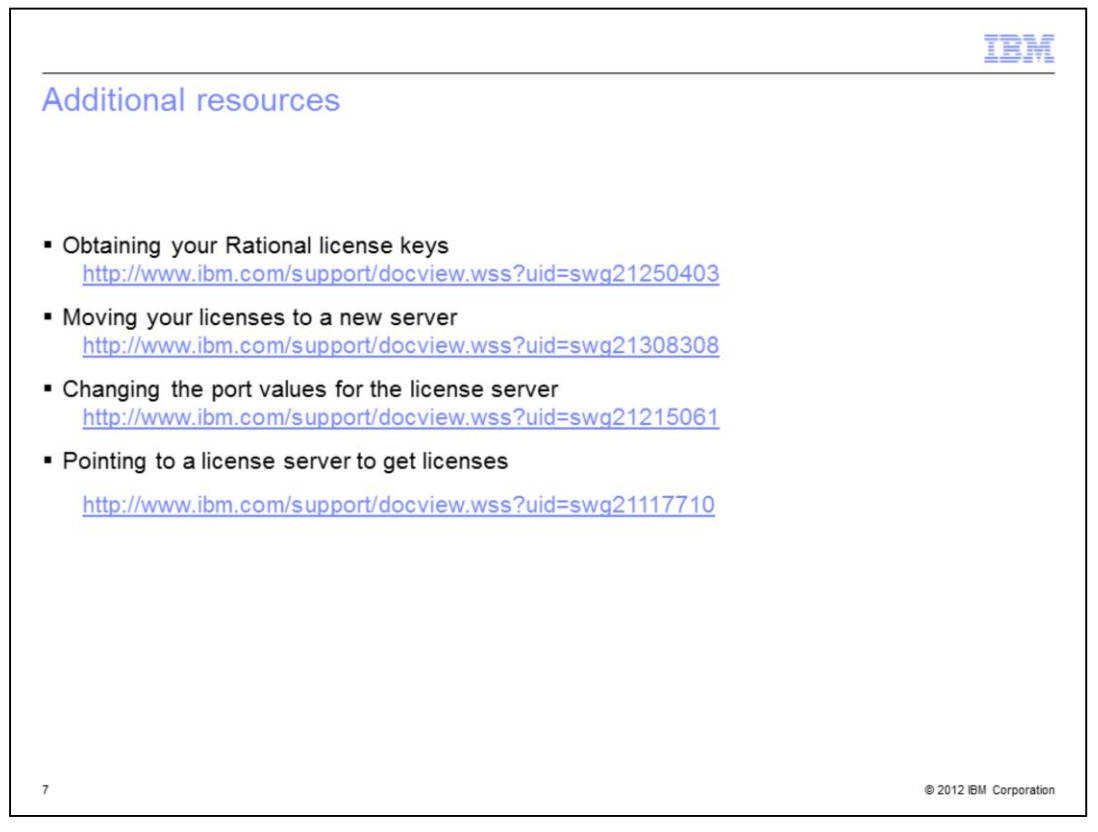

Here are links to additional topics on administration and client tasks you can perform after installing the Rational License Key Server.

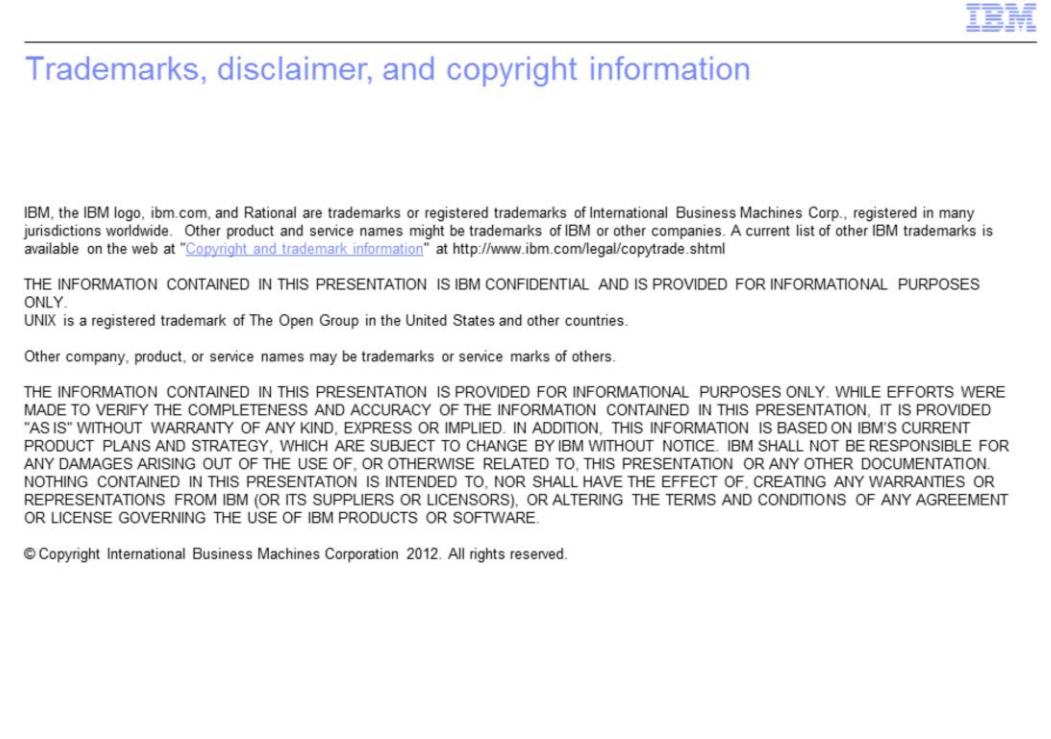

@ 2012 IBM Corporation

 $\mathsf g$